# Profiling CPU and memory on Linux, with opensource graphical tools

Embedded Linux Conference and Open Source Summit, Lyon, October 29, 2019

Presented by David Faure

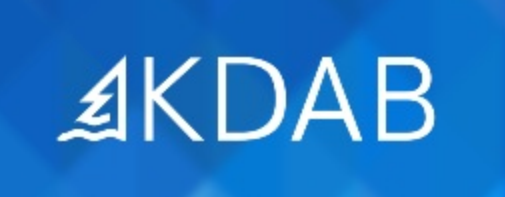

The Qt, OpenGL and C++ Experts

## Heaptrack

#### A heap memory profiler for Linux

- In-depth information about allocation patterns:
	- Counts allocations and finds temporary allocations
	- Aggregates requested memory sizes
	- **Backtraces for every allocation**
- Less overhead than Valgrind's massif
- Supports runtime-attaching
- Works on any Linux, independent of architecture
- Caveats:
	- Still significant overhead for every allocation
	- Debug symbols are resolved during recording
- [github.com/KDE/heaptrack](https://github.com/KDE/heaptrack/)
	- No need to compile anything, just use the AppImage: [github.com/KDAB/heaptrack/releases/tag/continuous](https://github.com/KDAB/heaptrack/releases/tag/continuous)

Heaptrack

p.3

## Heaptrack: Recording Data

#### Record heap profile data using heaptrack with:

- 1 \$ heaptrack ./ex string comparison
- 2 heaptrack output will be written to "heaptrack.ex\_string\_comparison.24590.gz"
- 3 starting application, this might take some time...
- 4 ... 5 heaptrack stats:
- 6 allocations: 1001145
- 7 leaked allocations: 16
- 8 temporary allocations: 1000003

#### Or attach to a running process:

\$ heaptrack --pid \$(pidof <your application>) # Ctrl + C after some time to detach

Visualize the profile data using heaptrack qui or heaptrack print.

\$ heaptrack\_gui heaptrack.APP.PID.gz \$ heaptrack\_print heaptrack.APP.PID.gz

**Demo: profiling/ex\_string\_comparison**

# Heaptrack

p.2 Heaptrack

## Heaptrack: Building

#### Building heaptrack from sources

- Required Dependencies:
	- C++11 enabled GCC/Clang
	- libunwind (preferrably from git master for performance reasons)
	- elfutils, esp. dwarf.h
	- Boost 1.41 or higher
- Optional dependencies for heaptrack\_gui:
	- $\bullet$  Ot 5
	- KF5 & KChart
	- zstd for faster (de)-compression
- CMake build process:
	- 1 git clone git://anongit.kde.org/heaptrack
	- 2 mkdir build-heaptrack
	- 3 cd build-heaptrack
	- 4 cmake ../heaptrack -DCMAKE BUILD TYPE=Release -DCMAKE INSTALL PREFIX=... 5 make install

#NOTES

p.4

## Heaptrack: Diffing Results

## Heaptrack: Pros and Cons

#### Use the diff mode to compare data files.

- Supported by both heaptrack print and heaptrack qui
- Usage: -d heaptrack.FIRST.gz heaptrack.SECOND.gz

1 \$ heaptrack\_print -d heaptrack.ex\_string\_comparison.24590.gz \ heaptrack.ex string comparison.22087.gz 3 ... 4 MOST TEMPORARY ALLOCATIONS 5 -1000000 temporary allocations of -1000000 allocations in total (100%) from 6 QArrayData::allocate(unsigned long, unsigned long, unsigned long, QFlags<>) 7 in /usr/lib/libQt5Core.so.5 8 -1000000 temporary allocations of -1000000 allocations in total (100%) from: 9 QString::QString(int, Qt::Initialization) 10 in /usr/lib/libQt5Core.so.5 11 0x7fb2b20189cb<br>12 in /usr/lib/lib in /usr/lib/lib0t5Core.so.5 13 QString::fromUtf8\_helper(char const\*, int) 14 in /usr/lib/libQt5Core.so.5<br>15 0String::fromAscii helper(ch 15 QString::fromAscii\_helper(char const\*, int) 16 in /usr/lib/libQt5Core.so.5<br>17 main 17 main<br>18 at . 18 at ../../ex\_string\_comparison/ex\_string\_comparison.cpp:15<br>19 in /path/to/ex string comparison/ex string comparison in /path/to/ex\_string\_comparison/ex\_string\_comparison **Demo: profiling/ex\_string\_comparison**

Hotspot

#### Pros:

- Fast heap memory profiling
- Tracks number of (temporary) allocations
- Can attach to a running process
- Supports diffing of results

#### Cons:

p.6

p.8

Hotspot

Heaptrack

Hotspot

- Only available on Linux
- Incomplete support for cross-machine analysis
- GUI features around charts and timeline needs to be extended

Heaptrack

p.7

## **Hotspot**

- GUI to replace the common perf report workflow.
- R&D project by KDAB, available on GitHub: [github.com/KDAB/hotspot.](https://github.com/KDAB/hotspot)
- Depends on elfutils, Qt 5.6 and some KDE Frameworks.
- Notable features:
	- Easier to use, no arcane command line switches.
	- Tries to give context sensitive information.
	- Good support for the common embedded workflow, i.e. record on ARM without debug symbols, report on x86-64 with sysroot and debug symbols.
	- Shows multiple cost types side-by-side.
- Does not support many of the more advanced perf features.

p.9

## Hotspot demo

- Profiling on-CPU time (cycles spent)
- Profiling off-CPU time (thread blocked waiting)
- Download, compile, and try Heaptrack and Hotspot
- Book KDAB's 3 days Debugging and Profiling training
- Questions?
- If you think of one later, email me: david.faure@kdab.com

p.10 Hotspot

p.11 Hotspot